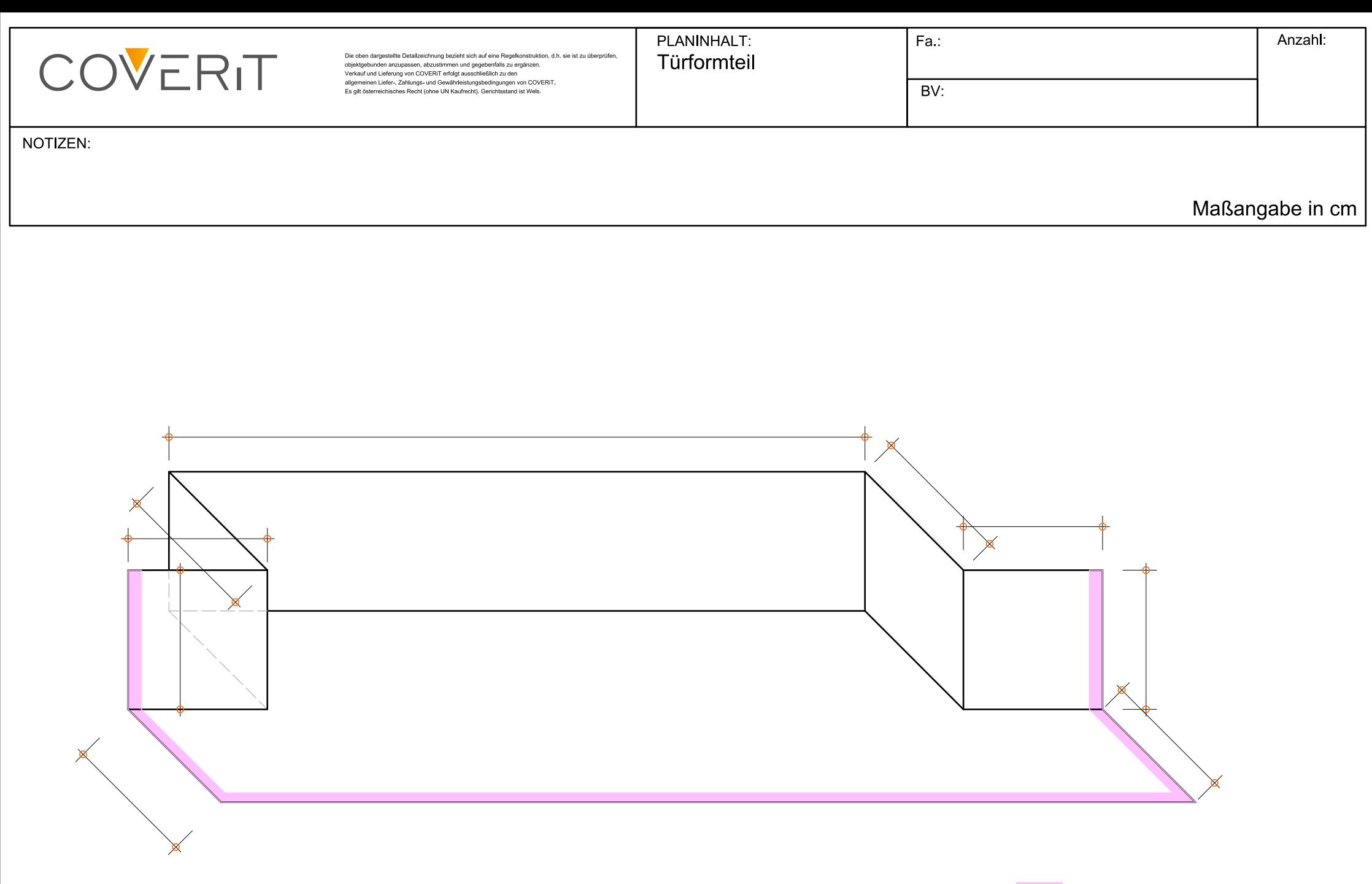

Schweißrand